# **How To Show at TRXC 2018**

Please take a couple of minutes to read over this quick primer on showing at TRXC. There are a couple of minor things we have changed for 2018 to hopefully make the show run faster and smoother!

#### **Tag Manager**

If you are reading this we are going to assume you have followed standard Region X showing procedure (as outlined on RegionXNation.com) and entered all your horses into the Region X tag manager! Sometimes people think that they can do this the day after the show, but this messes things up big time when we are doing results (this goes for all RX shows, not just TRXC). You have also printed out the list of models you are showing at TRXC and brought it with you.

## **Checking In**

When you arrive at the show hall you will need to check in with the staff and turn in your horse list. You will get a name tag, pizza party tickets if you purchased them, and a class list for the day.

### **Maiden Classes**

These are just like entering a normal open show. Your model should be placed on the table with its tag displayed number side up. If you place  $1<sup>st</sup>$  or  $2<sup>nd</sup>$  you will be awarded a RegionX Qualifier Ticket that can be used to enter the upcoming stakes class.

### **Stakes Classes**

To enter a stakes class you will need a filled out Region X Qualifier Ticket for the specific class that was earned in **2015, 2016, 2017 or 2018**. Place the **ticket name side down** and your **horse tag number side up** (demonstrated in photo by Rob Harris's favorite model, Equine of Nine). In halter classes, be sure that the judges can see both the green and the yellow ticket. Don't stack them on top of each other.

## **Judging**

**New for 2018,** we will **not** be checking your qualifier cards before the stakes classes. Instead, the judge will check only the qualifier cards of the horses she places. There have been so few incorrect qualifier cards at past TRXCs it makes sense to save time by not checking the entire class (Fun Fact: At TRXC 2017 there were only two incorrect qualifier cards in the whole show, one belonged to 2018 show holder, Ann Harris!).

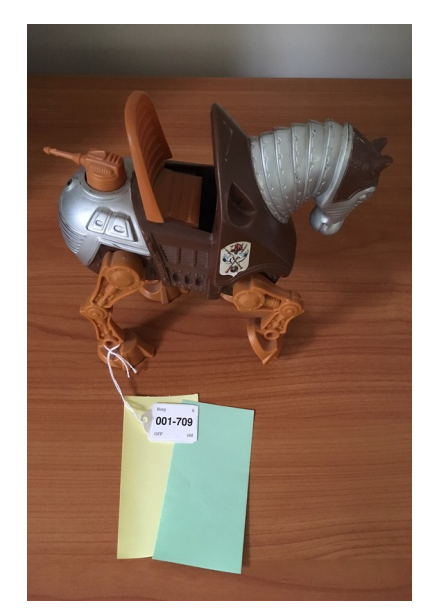

## **Your Turn Again**

After the judge had pinned the class you come up and take your model, your qualifier ticket (which you can reuse for a future TRXC or RX Achievement Awards), and anything else you may have had on the table (props, documentation, awards, etc.) Please try to be prompt about this, nothing annoys the judges and staff more than having to work around an entry that was abandoned 5 classes ago. Thanks for your help in making TRXC run smoothly for everyone!